## 檔案管理:登錄員工資料**(**範例**)**

## 程式功能:

 $\sim$   $\sim$ 

- ◆ 請幫志明電器製造公司建立一套人事管理系統,該系統允許輸入員工資料, 並儲存於資料檔案內(**Human.data**)。
- 如示範:
- 系統分析:
- 程式範例:

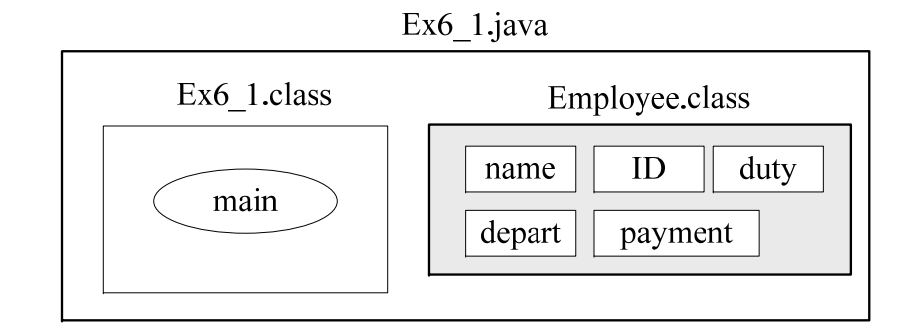

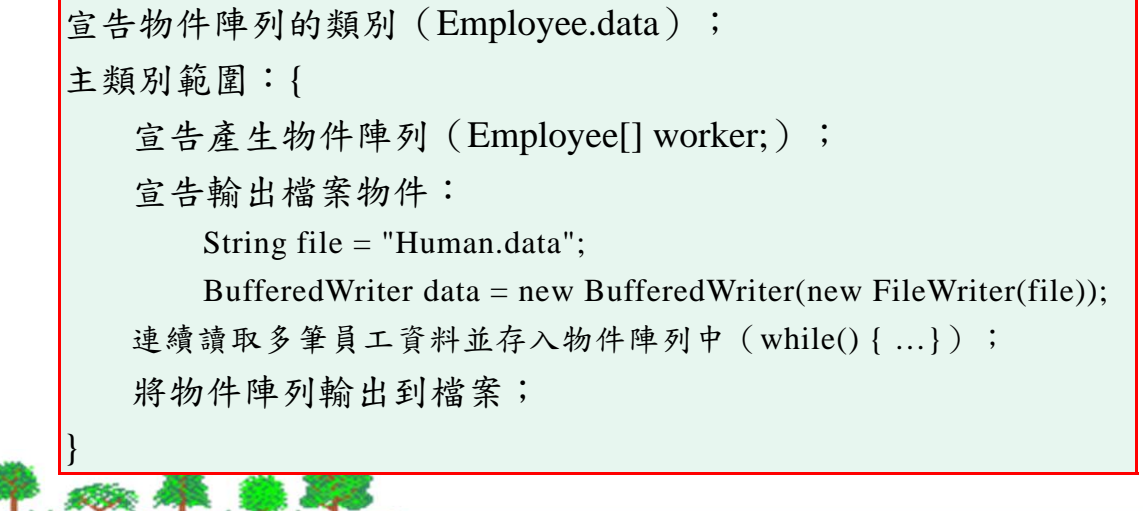